# **Mapping datasets to object storage**

Aaron Chu, **Jeff LeFevre**, Carlos Maltzahn, Aldrin Montara, Peter Alvaro University of California Santa Cruz

> Dana Robinson, Quincey Koziol HDF5 Group

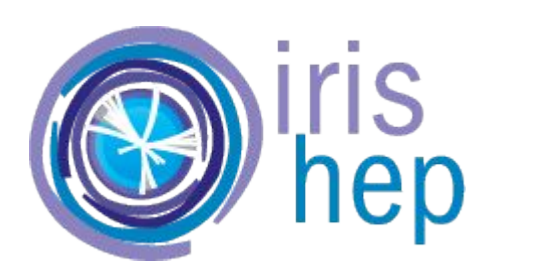

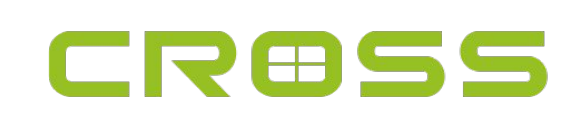

#### Agenda

- Background and Problems
- Goals of the Project
- SkyhookDM Example
- HDF5 VOL Example

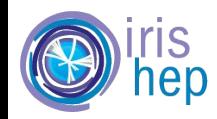

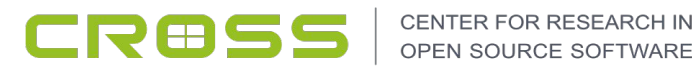

# Background and Problems

- Scientists work with datasets.
- Datasets are mapped to storage systems via access libraries
- Access libraries make assumptions about storage systems.
- **● Access libraries design assumptions are outdated (and will always be).**
- **● Access libraries often do not scale out.**

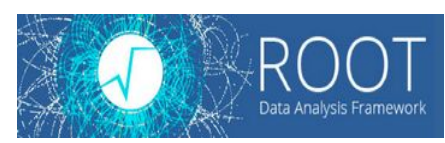

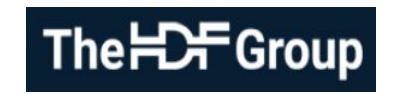

**Execor NetCDF** 

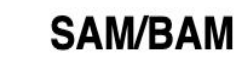

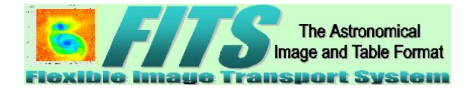

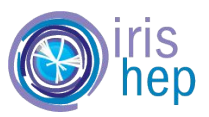

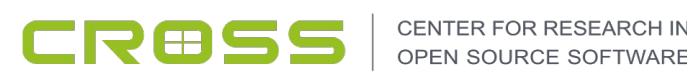

# Goals of the project

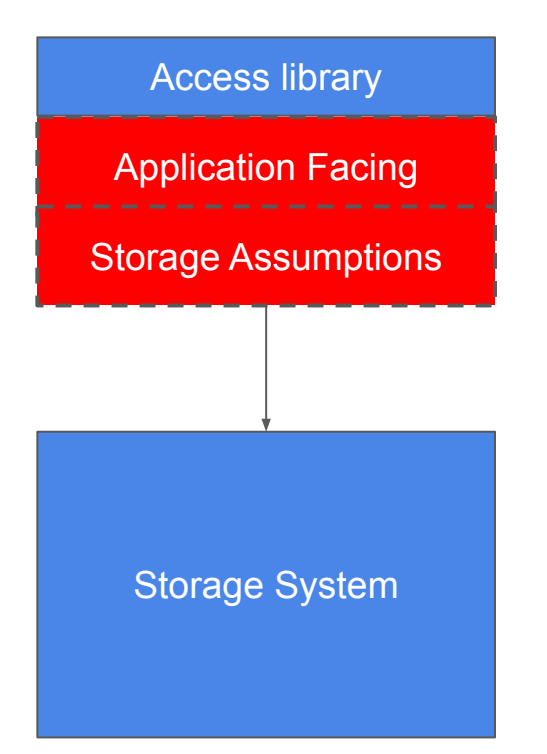

- Currently 2 parts tied together
	- Application facing
	- Storage assumptions

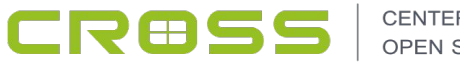

# Goals of the project

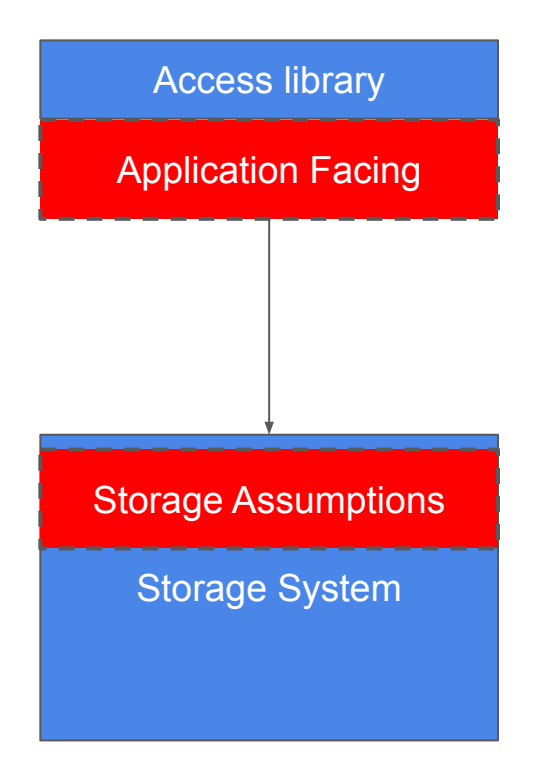

- Currently 2 parts tied together
	- Application facing
	- Storage assumptions

- Our Goals: break them apart
	- Make semantics of data available to storage system.
	- Allow the independent evolution of the access library and the backend storage systems.
	- Scale out the access library APIs and offload some operations to storage system.

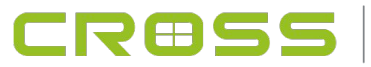

# Ceph distributed object storage

- Ceph is open source, highly scalable, widely available in the cloud
- Supports several APIs file, S3, object-direct (librados)
- Object direct API allows users to write custom read/write methods ○ "OBJECT CLASSES" (CLS)
	- Read + filter
	- Write + compress
	- Write + filter + compress + create MD5 hash +  $(...)$
	- Create thumbnails
- Scalable number of object storage servers (OSDs)
	- Each stores a collection of objects
- **We develop custom methods through this interface** 
	- s o Skyhook Data Management

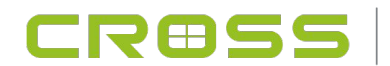

### SkyhookDM Example

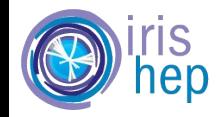

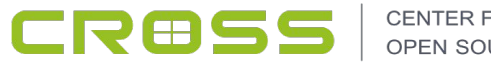

# SkyhookDM with Ceph

- Data Partitioning and layout
	- physical data layout and format
	- fast in-memory serialization libraries (Google Flatbuffers, Apache Arrow)
	- data partitioning function
	- partition name to object name generation function
- **Remote Processing** 
	- with our custom object classes
	- select, project, aggregate, compress,...
- Remote Indexing
	- locally query-able metadata (data-vals, stats)
	- stored in RocksDB on each storage server

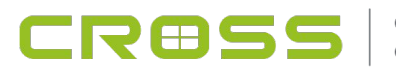

# SkyhookDM architecture

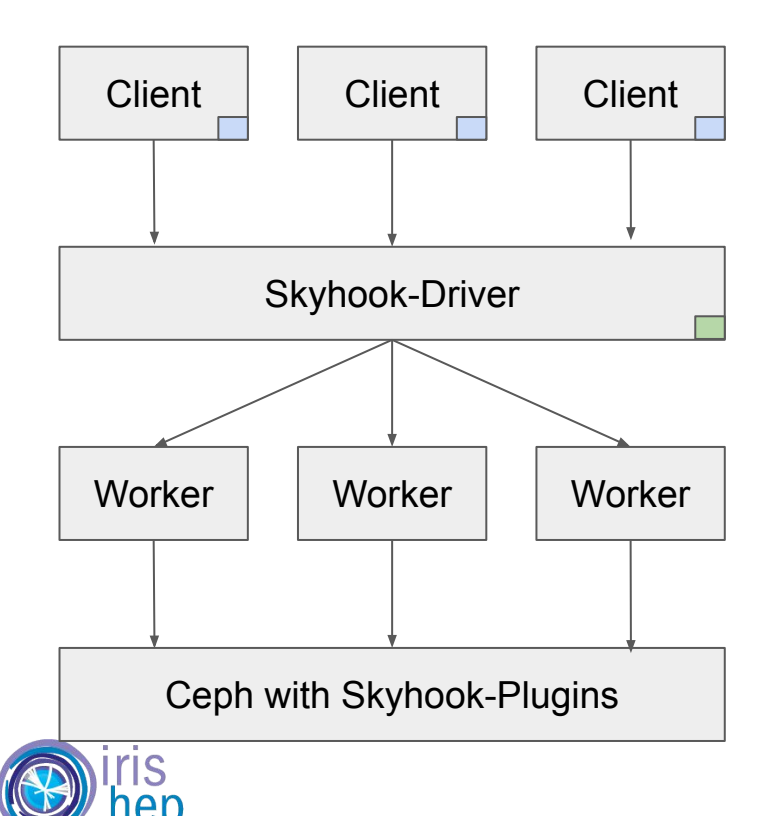

SkyhookDM Python Library using **Dask**

Skyhook Driver Python Library using **Dask**

**Dask**:

- **● Dynamic task scheduling**
- **"Big Data" collections** (Dask Arrays, Dask Dataframe, Dask Bag, Dask Futures) run on top of dynamic task schedulers.

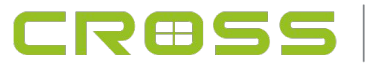

#### SkyhookDM architecture **SCALES INDEPENDENTLY!**

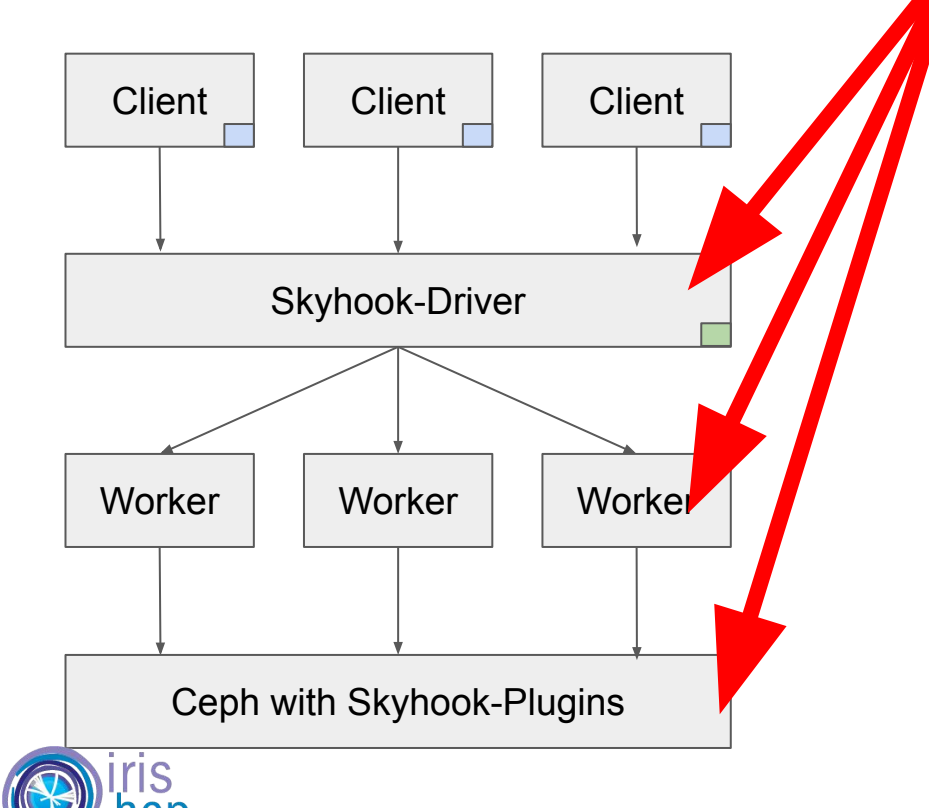

SkyhookDM Python Library using **Dask**

Skyhook Driver Python Library using **Dask**

**Dask**:

- **● Dynamic task scheduling**
- **"Big Data" collections** (Dask Arrays, Dask Dataframe, Dask Bag, Dask Futures) run on top of dynamic task schedulers.

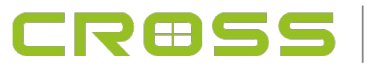

#### Example in Python

# Import SkyhookDM from skyhook import SkyhookDM

# Create a SkyhookDM Object sk = SkyhookDM()

```
# Connect to the Skyhook Driver
sk.connect('10.10.1.2')
```

```
# Run a Query
data = sk.query('mydataset', ['project price,tax', 'select price>5'])
```

```
Generate object names
                                          Sub-task: 0-5 objs to worker
                                         Sub-task: 6-9 objs to worker
                                                                           Combine and return the results
  Query
# Get the table schema
sk .getSchema('mydataset')
```
#### HDF5 VOL Example

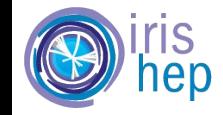

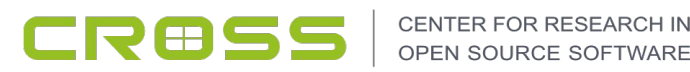

# Virtual Object Layer (VOL) for HDF5

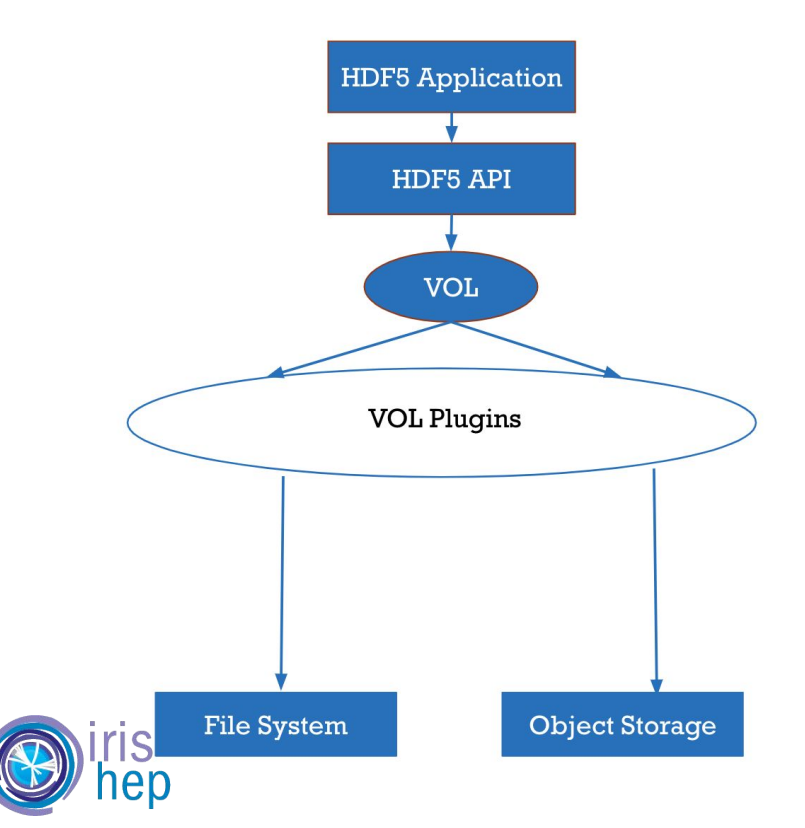

Access libraries are separated from the implementation of the storage system.

Access libraries and backend storages can evolve independently.

**Allow access libraries to map onto themselves.**

**Allow distribution and offloading the access operations across multiple servers.** 

Allow global and local optimizations.

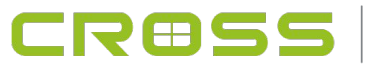

### VOL Plugin Models

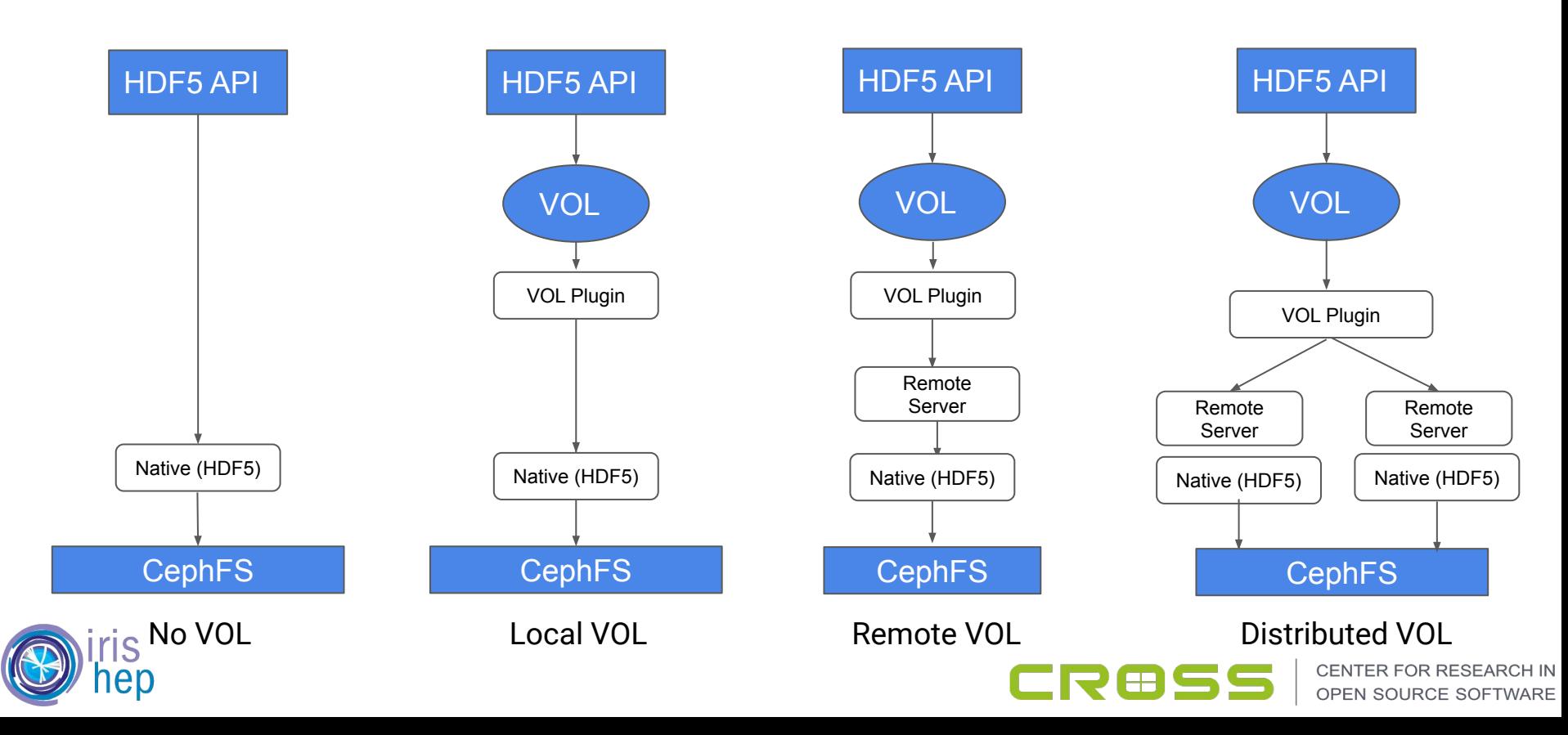

# The VOL Example

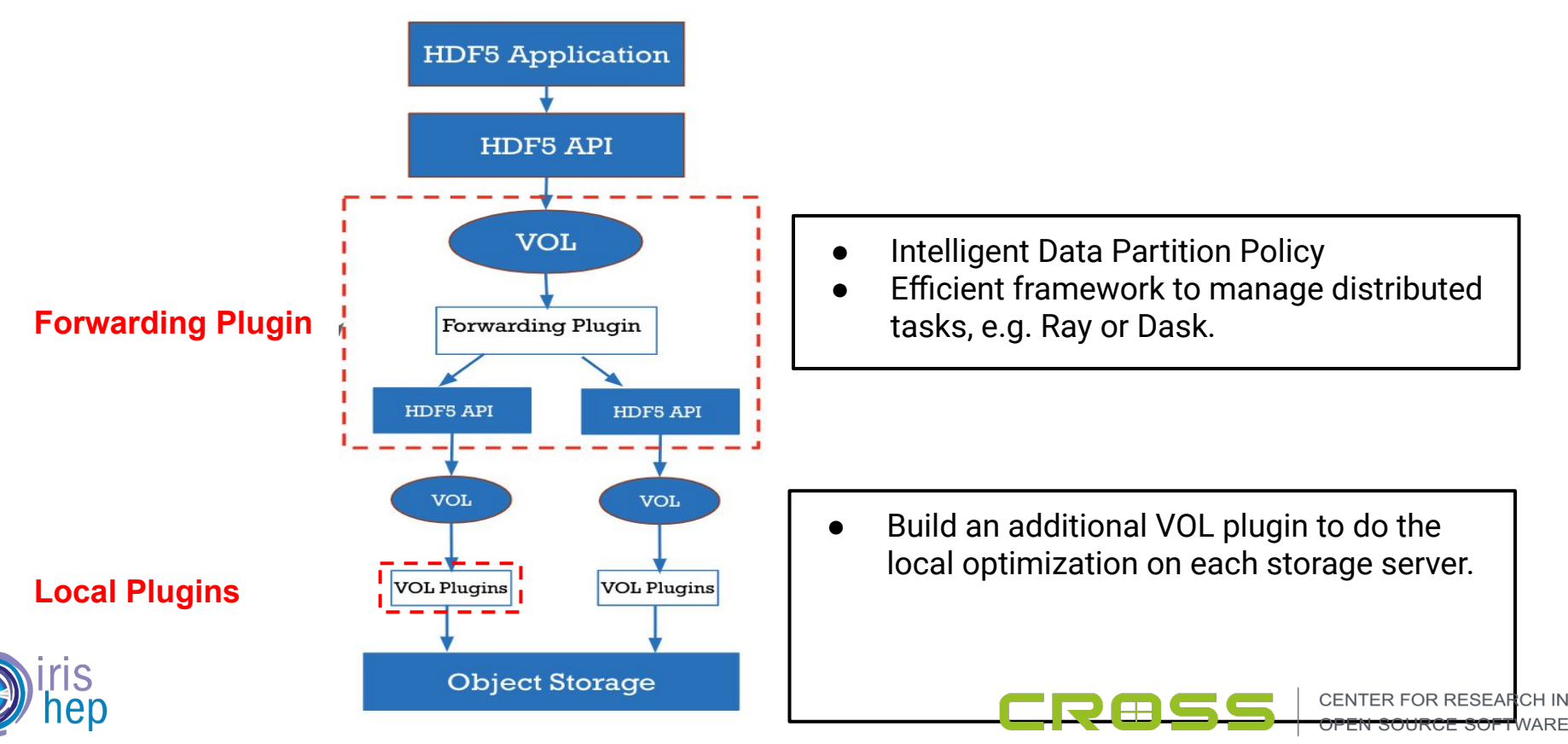

# The VOL Example

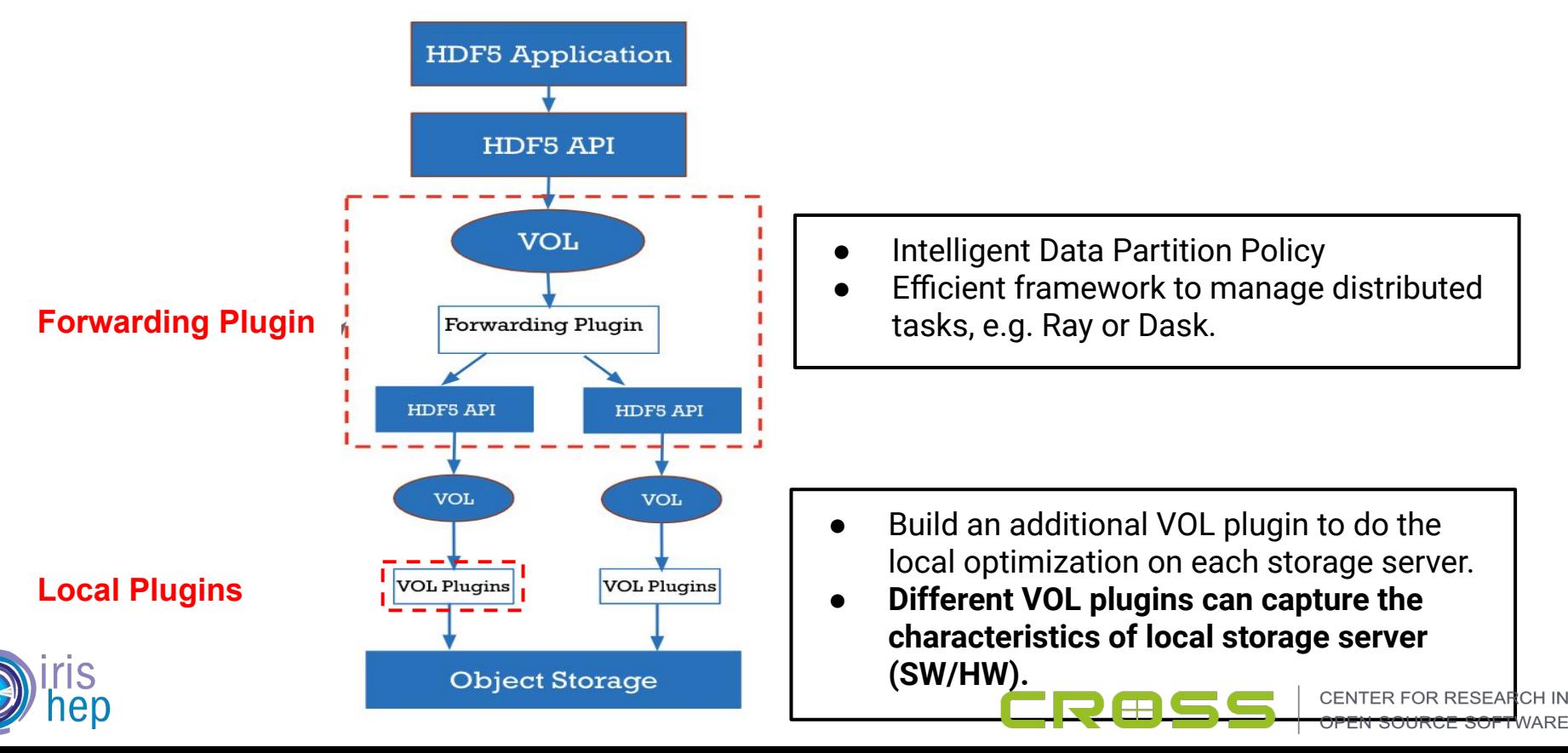

# The VOL Example - tying the models together...

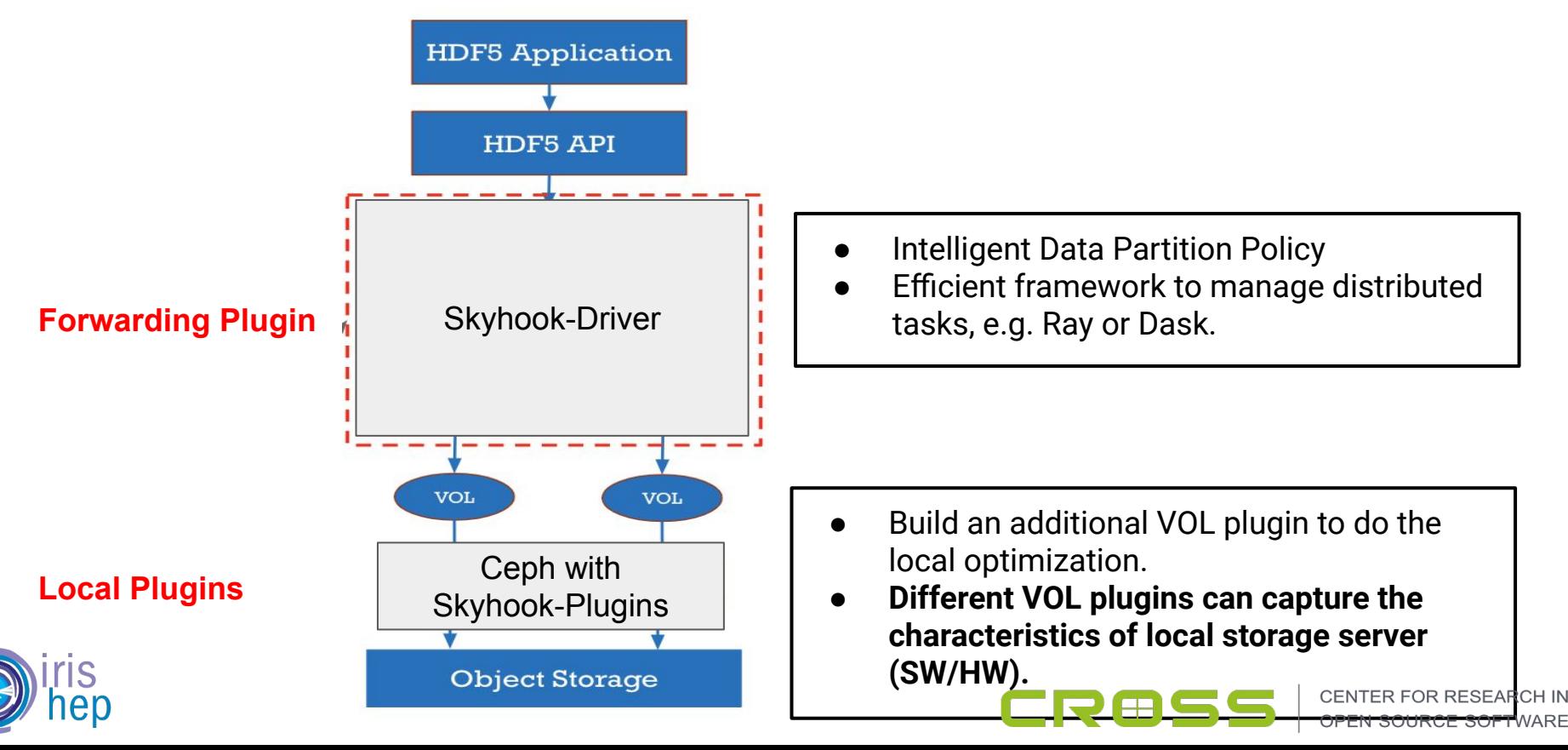

# Distribute the writing (3GB Data)

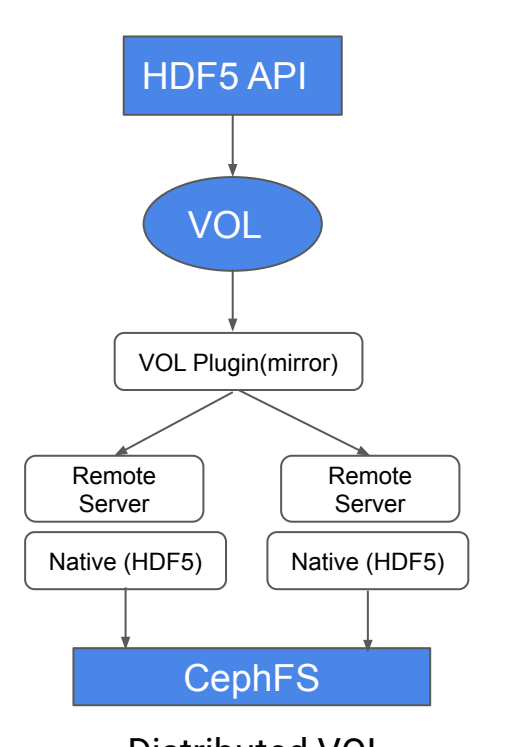

Performance vs. No. of Servers

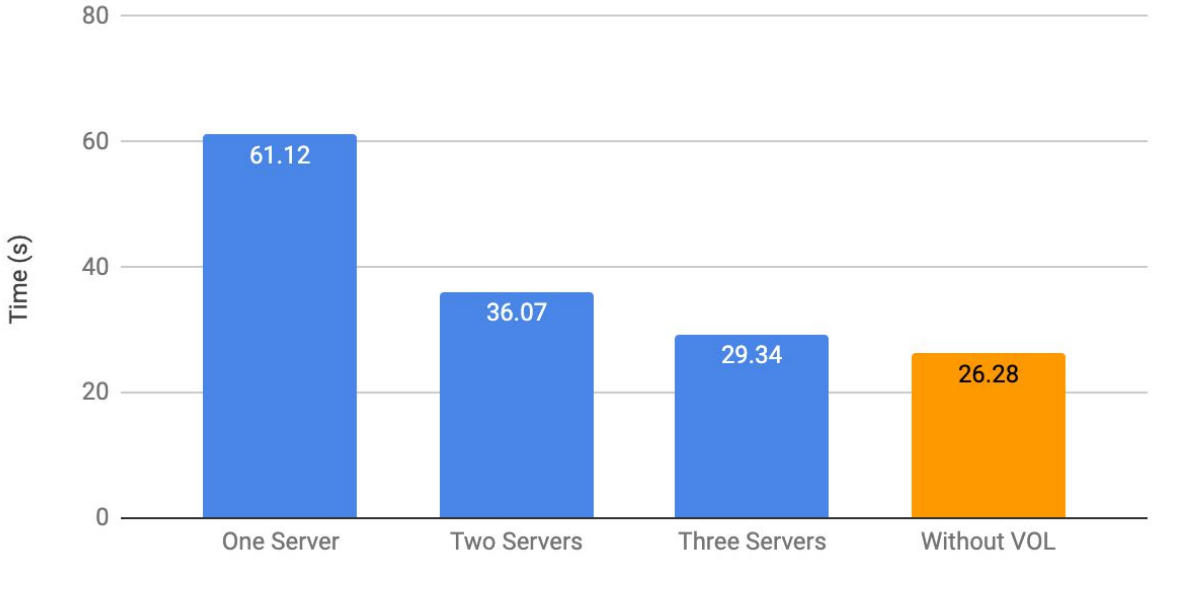

**Number of Servers** 

At least 3 storage servers are needed to offset the overhead of distributed VOL. Distributed VOL

**CR®** 

**CENTER FOR RESEARCH IN** 

OPEN SOURCE SOFTWARE

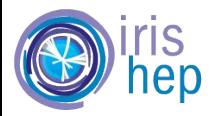

# Conclusion and ongoing work

- SkyhookDM model addresses scale out of data access using existing interfaces
	- Scientific file libraries that have "VOL" interface
		- Maps onto themselves
	- Databases that have External Table access mechanism
		- Maps to external data sources
- Overhead of VOL (or external tables) is non-zero
	- Can amortize with scalability of distributed object storage systems
- In-progress
	- Mapping ROOT files to objects (branches/events), use uproot library
	- Custom partition policies for common usage scenarios

Format/deliver partitions as Arrow tables

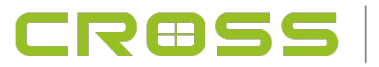

Thank You! [xweichu@ucsc.edu](mailto:xweichu@ucsc.edu) [jlefevre@ucsc.edu](mailto:jlefevre@ucsc.edu)

# Funding: IRIS-HEP (NSF-OAC 1836650), UCSC Center for Research in Open Source **Software**

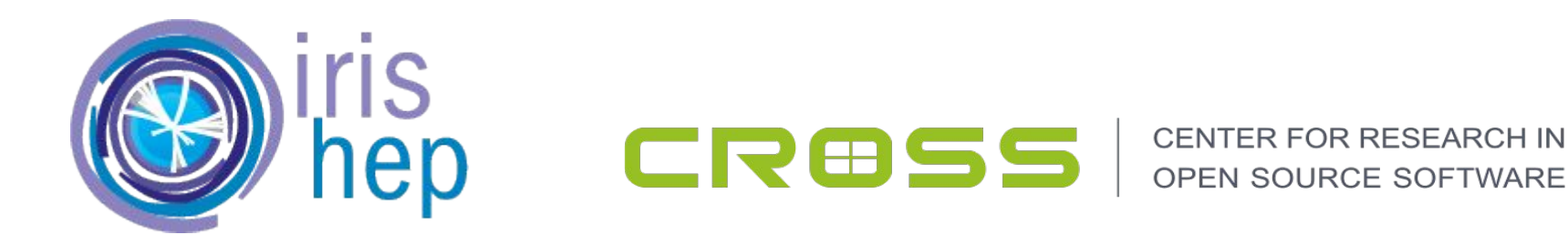